## SAP ABAP table STXSTAB {Smart Styles: Tabs}

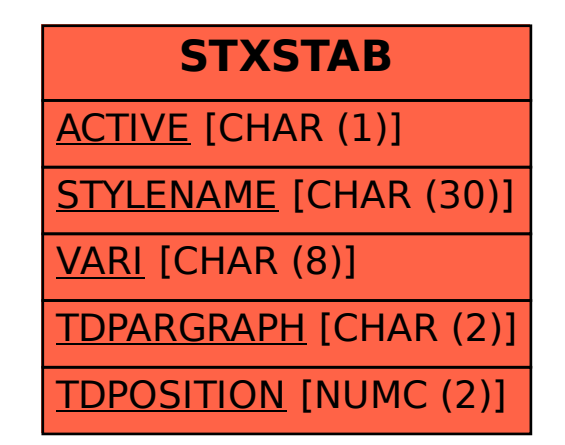